# **Eclipse for Science**

How the Parallel Tools
Platform can enhance the
development of scientific
applications

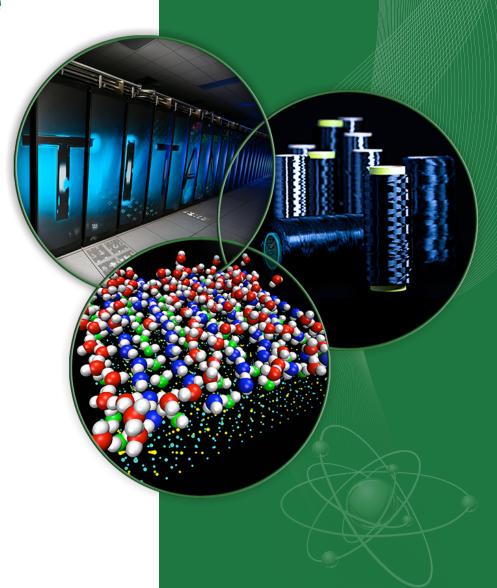

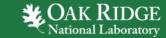

### **Parallel Tools Platform**

### **Enabling Parallel Application Development**

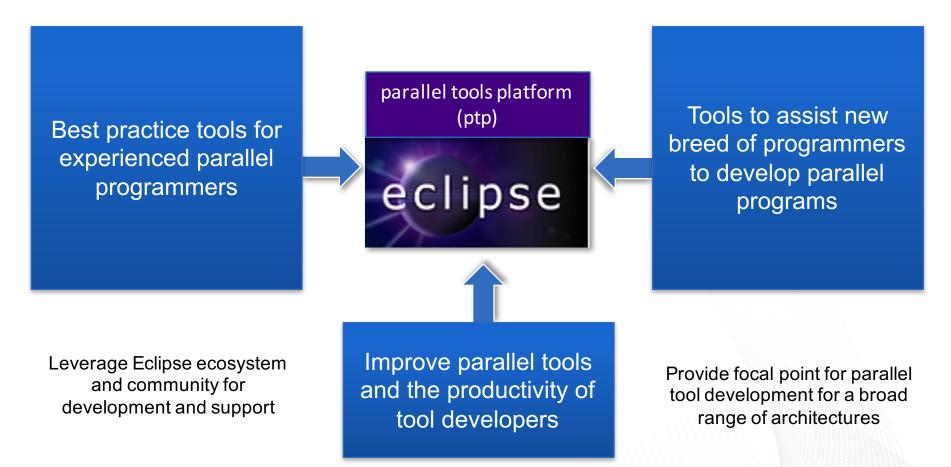

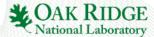

### **PTP Application Development Cycle**

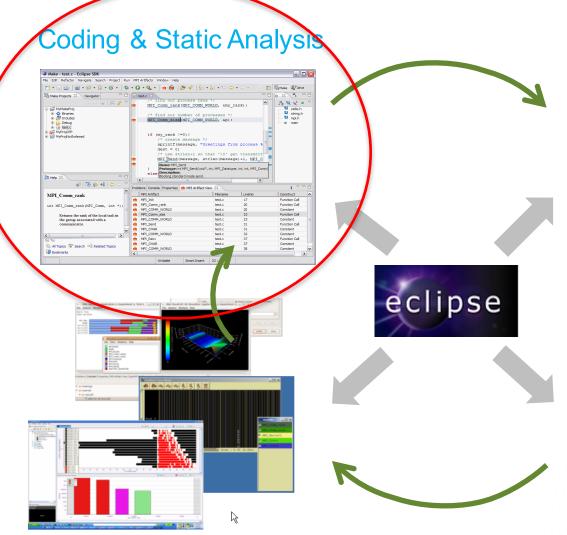

**Dynamic & Performance Analysis** 

#### **Application Execution**

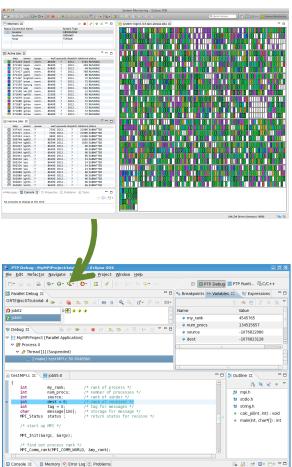

# **Coding & Static Analysis**

- Eclipse provides a wide variety of coding assistance tools
  - Project management, Editing and formatting, Navigation, Advanced searching, Refactoring, Version control
- C/C++ Development Tools (CDT)
  - Standard (Makefile) and managed builders, Support for arbitrary toolchains, Visual debugging using GDB, High level views (outline view, call hierarchy, type hierarchy, include browser), Refactorings
- Parallel Tools Platform (PTP)
  - Fortran, New project wizards (MPI, OpenMP) Content Assist, Hover help, Built-in API descriptions (MPI, OpenMP, LAPI, UPC), Location of parallel "artifacts" in code (MPI, OpenMP, PAMI, and UPC), Barrier analysis, Deadlock detection
  - Python Development (PyDev)
    - Code completion, type hinting, refactoring, debugging, interactive console, unittest, code coverage, Django integration

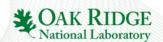

# **Coding & Static Analysis**

 Assistance tools to increase productivity of parallel programmers

- New project wizards (MPI, OpenMP)
- Content Assist (command/API completion), hover help, built-in API help descriptions in an html help "view" (MPI, OpenMP, LAPI, UPC)
- Location of parallel "artifacts" in code:
   MPI, OpenMP, and UPC

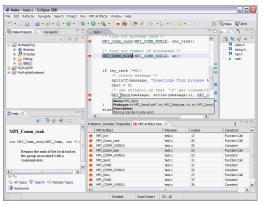

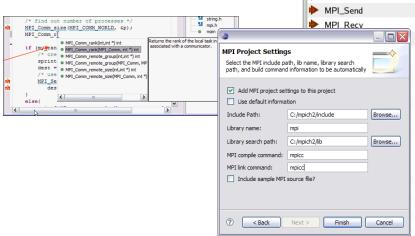

National Laboratory

### **Fortran Development Tools**

- Photran features:
  - Supports Fortran 77-2008
  - Syntax-highlighting editor
  - GUI interface to gdb
  - Makefile-based compilation
  - Compiler error extraction
  - Outline view
  - Open declaration
  - Fortran refactorings
  - C preprocessor support

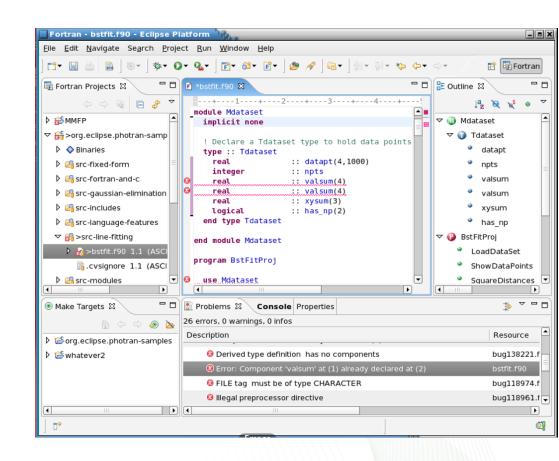

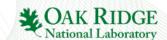

# **Python Development**

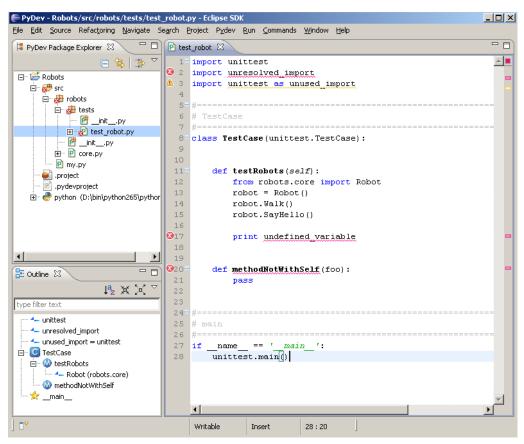

- PyDev is a Python IDE for Eclipse
- Create/manage Python modules
- Full array of Eclipse editing features for Python
- Python debugger
- Interactive console with Python interpreter
- Integration with Python unittest and code coverage modules

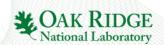

### **PTP Application Development Cycle**

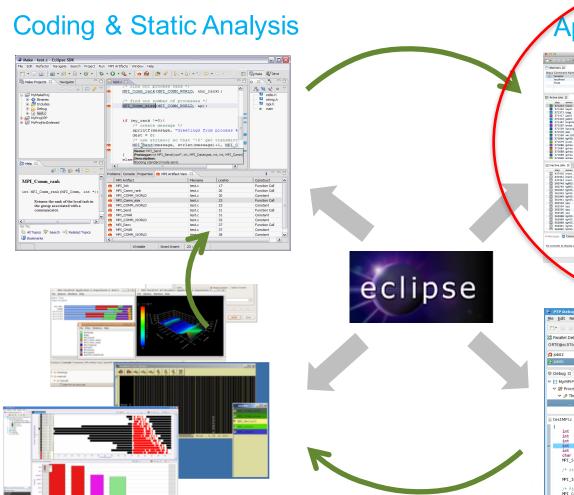

Application Execution

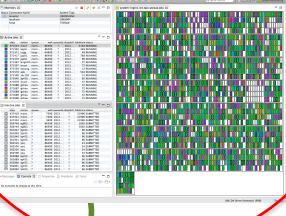

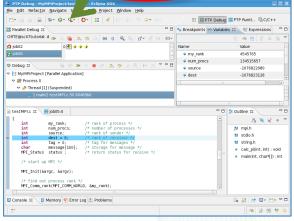

Dynamic & Performance Analysis

### **Application Execution**

Launching & Monitoring

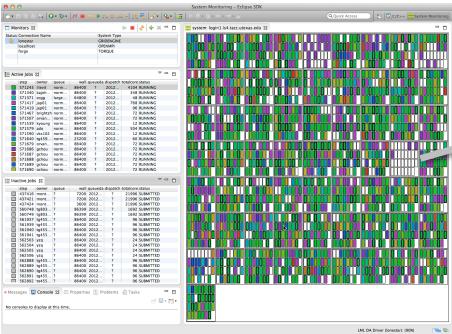

- Improves visibility into target system
- Single point of interface for launching and control
- Manages interaction with different runtime systems and job schedulers

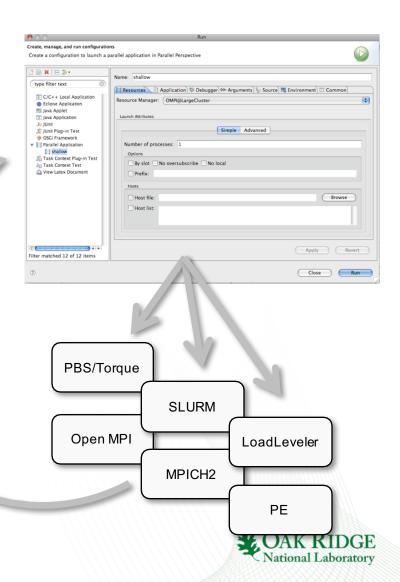

### **Application Execution**

### Target Configuration Framework

- Extensible framework for launching & monitoring
  - System and node status information
  - Job status (e.g. position in queue) & application status
  - Job submission & control
  - Debugger launch
- Configuration files to support different resource managers
  - Job schedulers (LoadLeveler, PBS, Torque, SLURM, GridEngine)
  - Interactive runtimes (e.g. PE, Open MPI, MPICH2, MVAPICH)
  - Systems (AIX, Linux, Power, x86, BG/Q, Cray)
- Local or remote system support
  - Command-line tools executed locally or via ssh connection

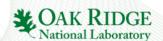

### **PTP Application Development Cycle**

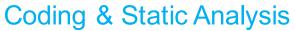

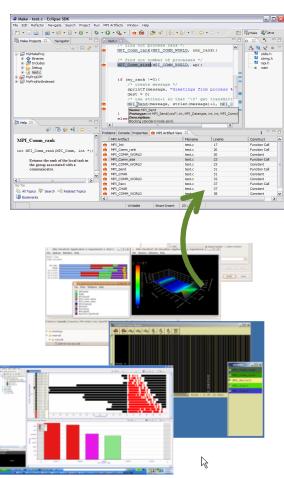

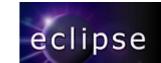

#### **Application Execution**

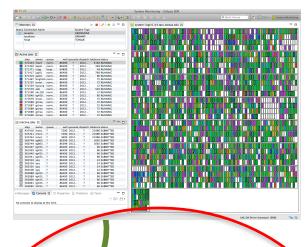

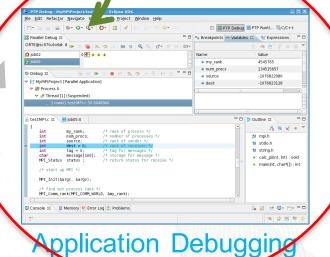

National Laboratory

Dynamic & Performance Analysis

### **Application Debugging**

### PTP Parallel Debugger

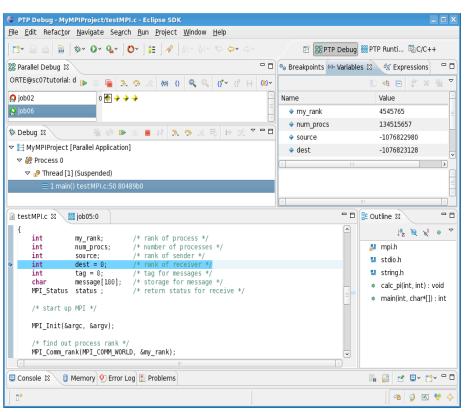

- Mid-scale integrated debugger
- Tightly integrated with Eclipse
- Supports debugging multiple jobs simultaneously
- Utilizes backend debugger (e.g. gdb) for low level operations
- Targeted at SPMD programming models
- Supports mixed MPI & thread debugging
- Single process and group operations
- Platform for building new debugging paradigms

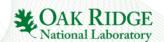

- Scalable debugger using multicast reduction network
- Integrated with PTP and launched using target configurations
- Supports basic debug commands

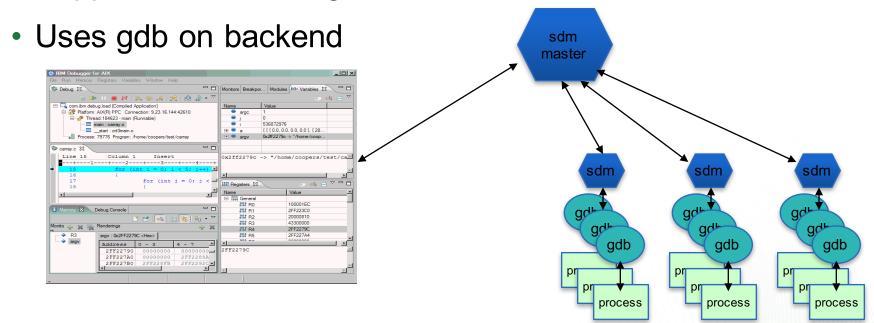

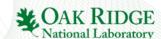

### PTP Application Development Cycle=

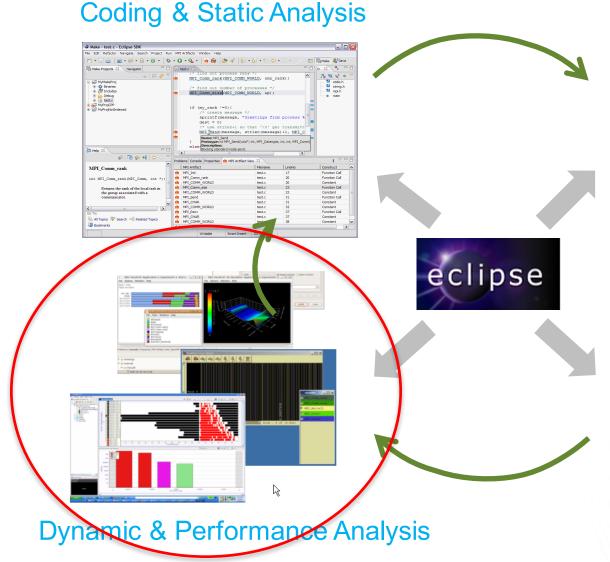

#### **Application Execution**

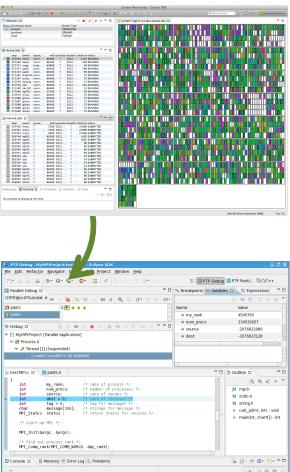

# **Dynamic & Performance Analysis**

### Dynamic Analysis Tools

- Perform analysis on the running application using external tools
- Generate results that must be brought back into Eclipse as part of the development workflow
- May require external tool for visualization or other purposes

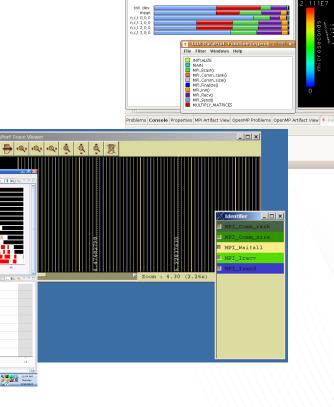

Create, manage, and run configurations

TAU: ParaProf: 3D Visualizer: Application 3, Experiment 3, 🖃 🗆 🔀

i matmult i ring (1)

⊞ testMPI

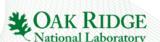

# **Dynamic & Performance Analysis**

- Tuning and Analysis Utilities (TAU)
  - Instrumentation and transparent re-build of application executable
  - Execution of profiled application and collect performance data
  - Performance data visible in UI
  - Launches paraprof visualization client from Eclipse
- Graphical Explorer of MPI Programs (GEM)
  - Formal Dynamic Verification of MPI Applications
  - Detects all deadlocks, assert violations, MPI object leaks, and default safety properties
  - Matches sends and receives
  - Allows post-verification review of highlighted bugs
  - Works with a variety of MPI implementations

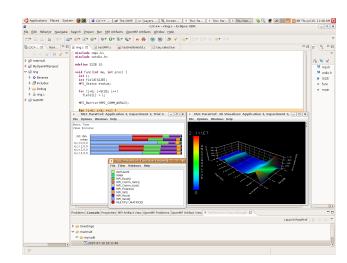

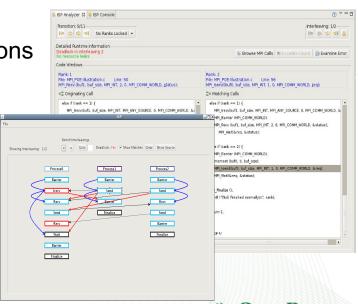

National Laboratory

### **Online Information**

#### Information about PTP

- Main web site for downloads, documentation, etc.
  - http://eclipse.org/ptp
- Developers' wiki for designs, planning, meetings, etc.
  - http://wiki.eclipse.org/PTP
- Articles and other documents
  - http://wiki.eclipse.org/PTP/articles

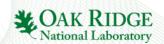

### **Community**

### PTP Mailing lists

- Major announcements (new releases, etc.) low volume
  - http://dev.eclipse.org/mailman/listinfo/ptp-announce
- User discussion and queries medium volume
  - http://dev.eclipse.org/mailman/listinfo/ptp-user
- Developer discussions higher volume
  - http://dev.eclipse.org/mailman/listinfo/ptp-dev

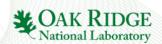